## サービスの利用手順

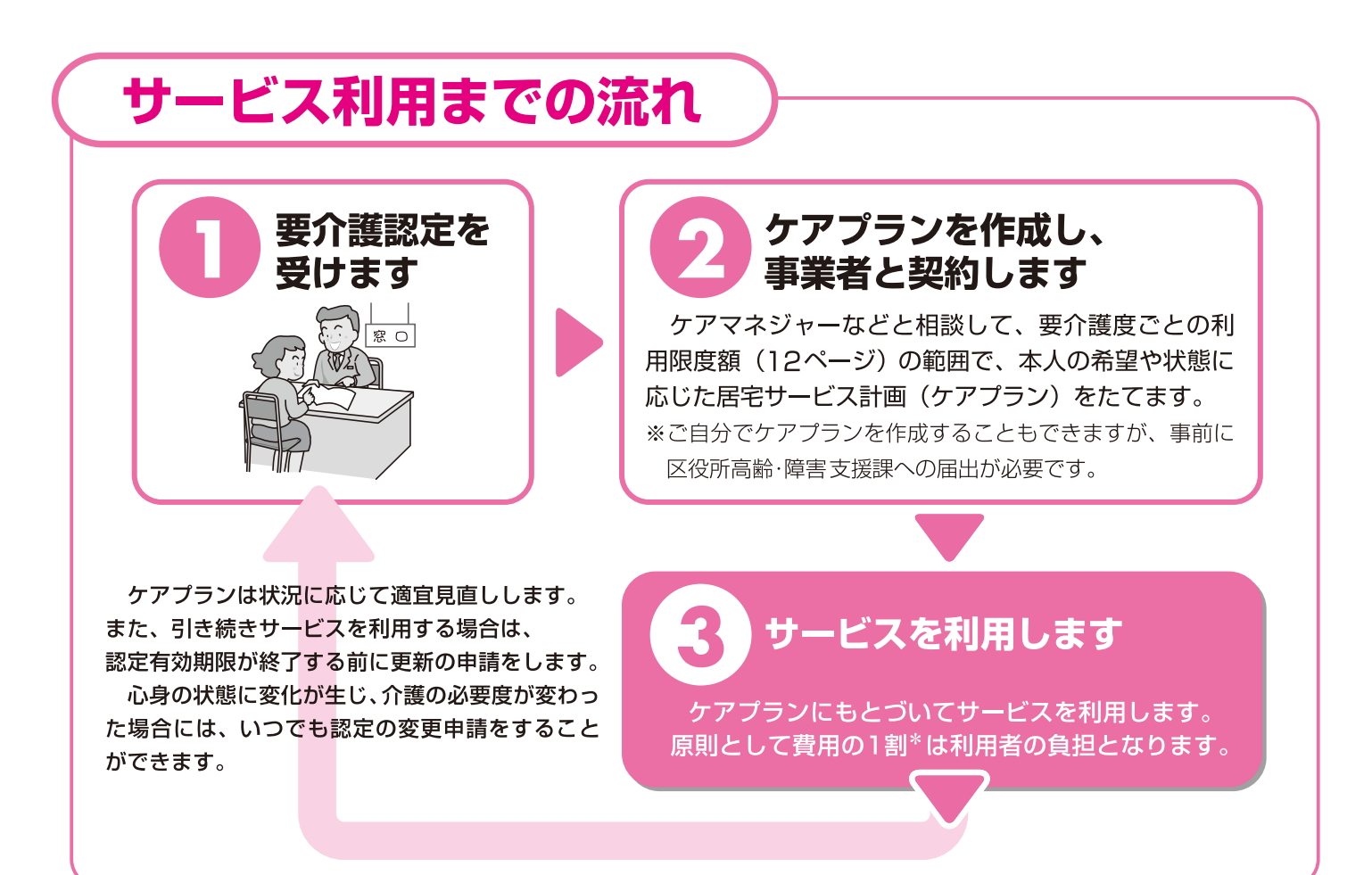

\*ただし、一定以上の所得(本人の合計所得金額が160万円以上等)がある場合は、2割の負担になります。 (詳しくは31ページ)

# 要介護認定を受けます

## 1. 申請をします

本人または家族などが区役所高齢・障害支援 課や地域包括支援センター(地域ケアプラザ等)で 「要介護認定」の申請をします。居宅介護支援事業者等 に代行してもらうこともできます。

### ●必要な書類等

- 要介護 · 要支援認定申請書 (窓口にあります。)
- •介護保険証(65歳になった時点で交付されます。)
- 印鑑(ご本人が申請書を書かれる場合は不要です。)
- かかりつけの医療機関名、医師名などがわかるもの ※第2号被保険者(6ページ)の場合は、加入して いる医療保険の保険証

### 2. 心身の状態を調査します

#### ●認定調査

※事前に区役所や委託事業者から連絡の上、調 査員が自宅などに訪問し、本人や家族から聞き 取り調査を行います。

調査項目は、全国共通の74項目の基本調査と 概況調査です。

※調査員とは区職員や事業所等に所属する介護支援専門員と なります。

RA

#### ●主治医意見書

申請時に指定した主治医に より、意見書が作成されます。 ※主治医がいない場合は、 窓口にご相談ください。

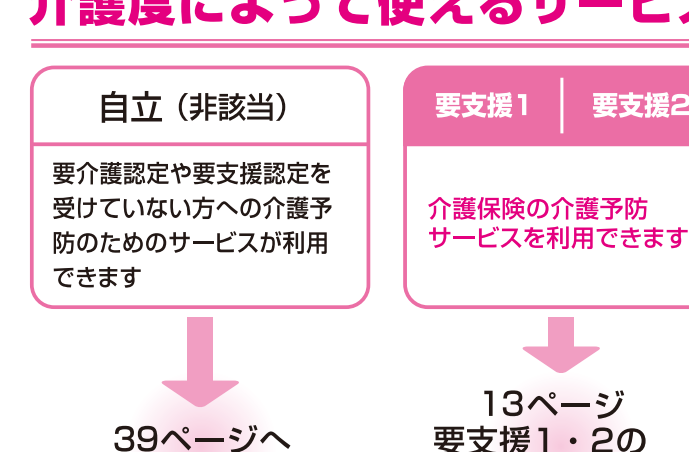

要支援1・2の 認定を受けた方へ

## 介護保険の居宅サービスには利用限度額があります

介護保険の居宅サービスには、要介護度に応じた限度額が設けられていて、その範囲内で利用す ることができます。限度額を超えてサービスを利用するときには全額自己負担になります。 ただし、「特定施設入居者生活介護」「認知症対応型共同生活介護」等については、利用限度額 は適用されません。また、「居宅療養管理指導」は利用限度額の対象外です。

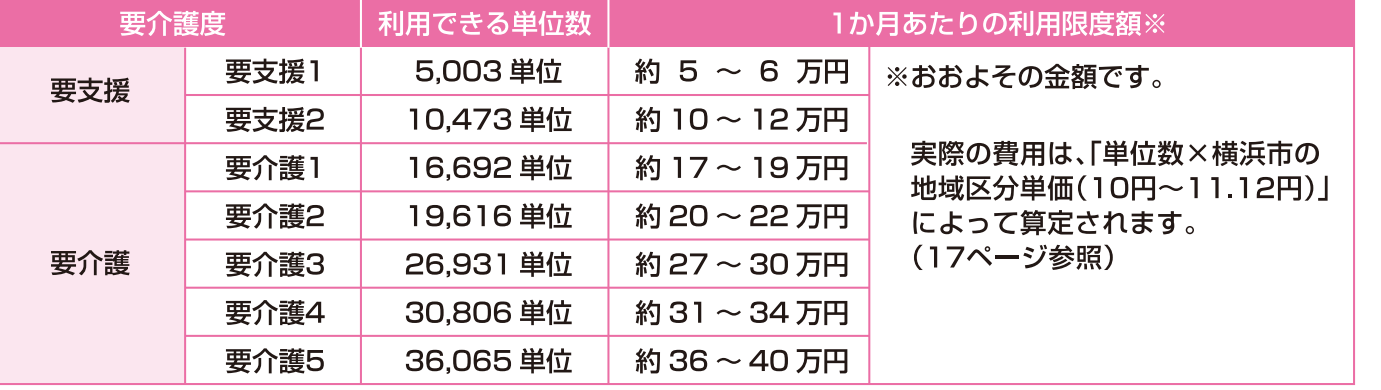

## 3.どのくらい介護が必要か審査し、 認定します

#### ●審査・判定・認定

認定調査の結果や主治医意見書をもとに、保健・医療・福祉の 専門家で構成される介護認定審査会が、どのくらい介護が必要 かなどを審査·判定します。

区は、介護認定審査会の審査・判定に基づき、要介護度の認定 を行います。

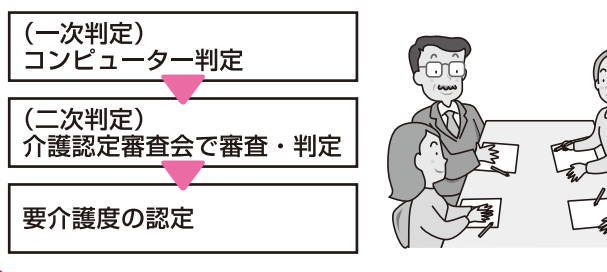

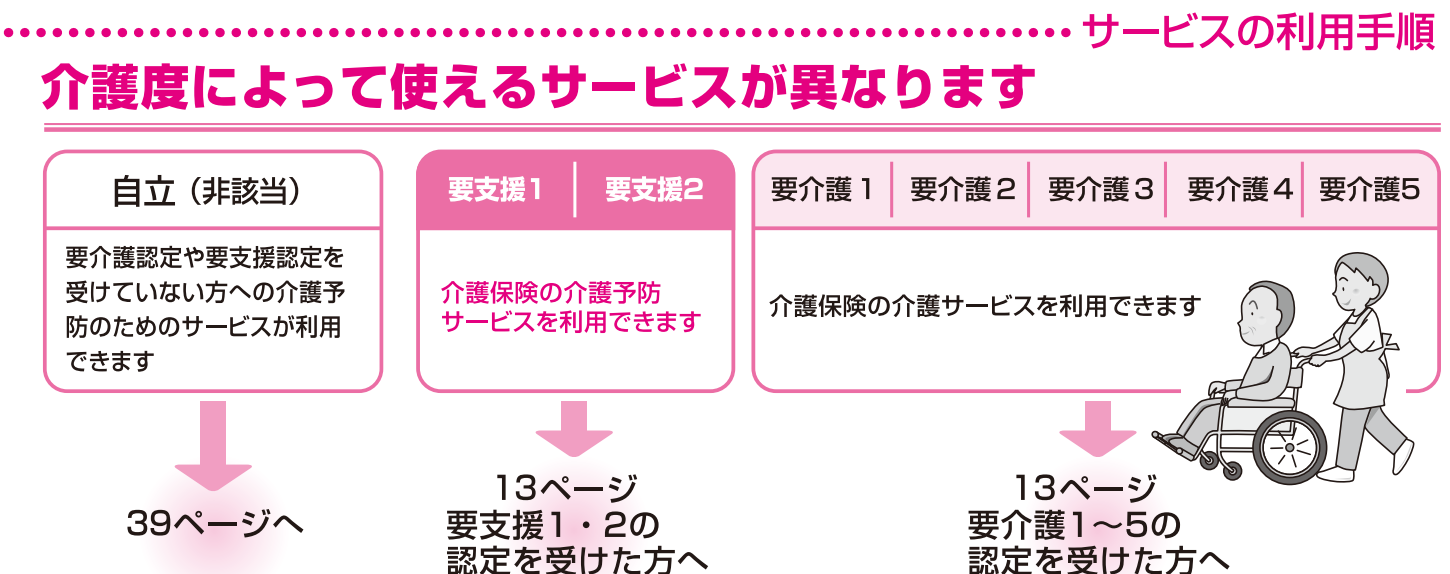

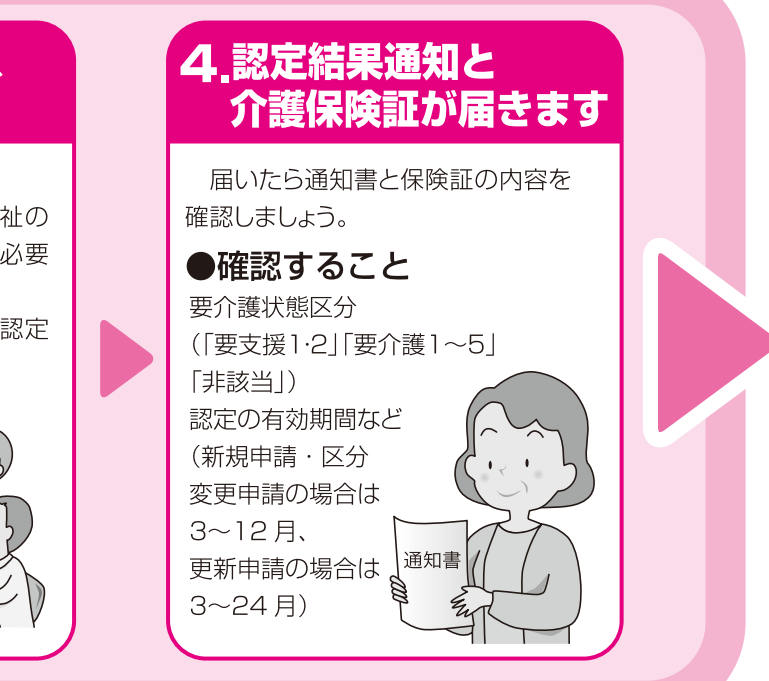

ービスの利用手順

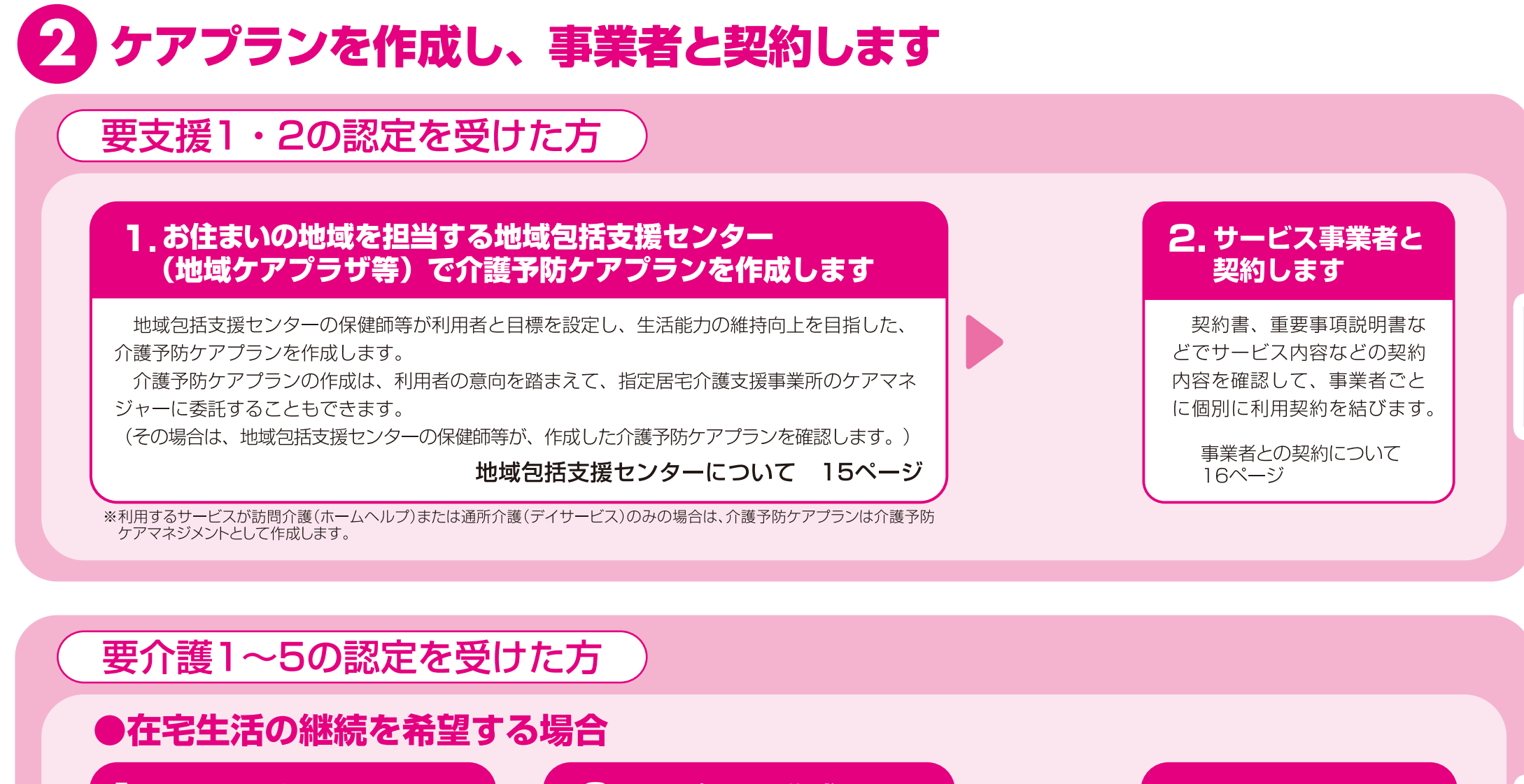

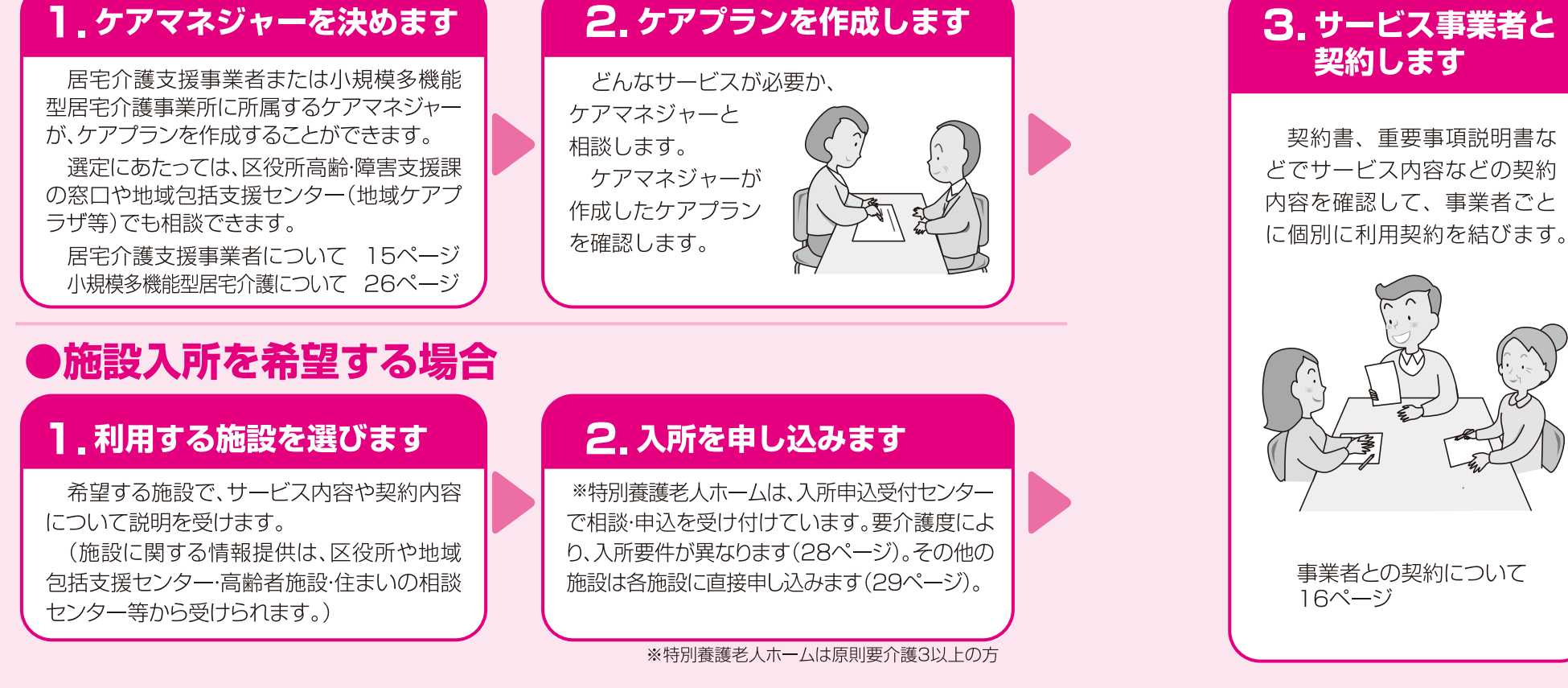

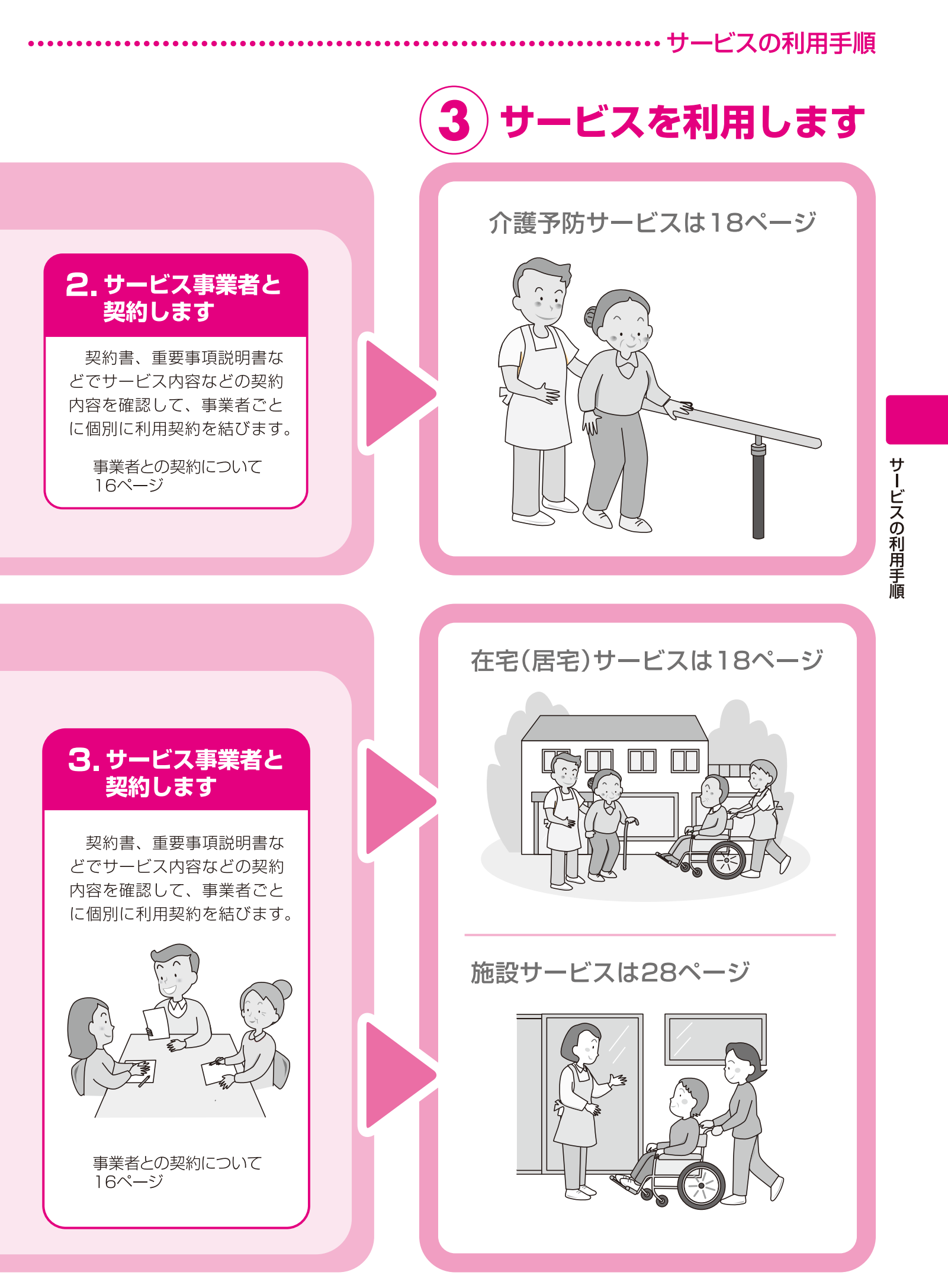

#### サービスの利用手順

## 居宅介護支援事業者について ケアプランを作成する担当のケアマネジャーを決めます。

●利用者や家族の心身状況や意向に応じて適切なサービスが利用できるように、居宅サービス計画 (ケアプラン) の作成をしたり、 個々のサービス事業者との利用の調整を行います。

●費用は全額が介護保険から支払われますので、利用者の自己負担はありません。

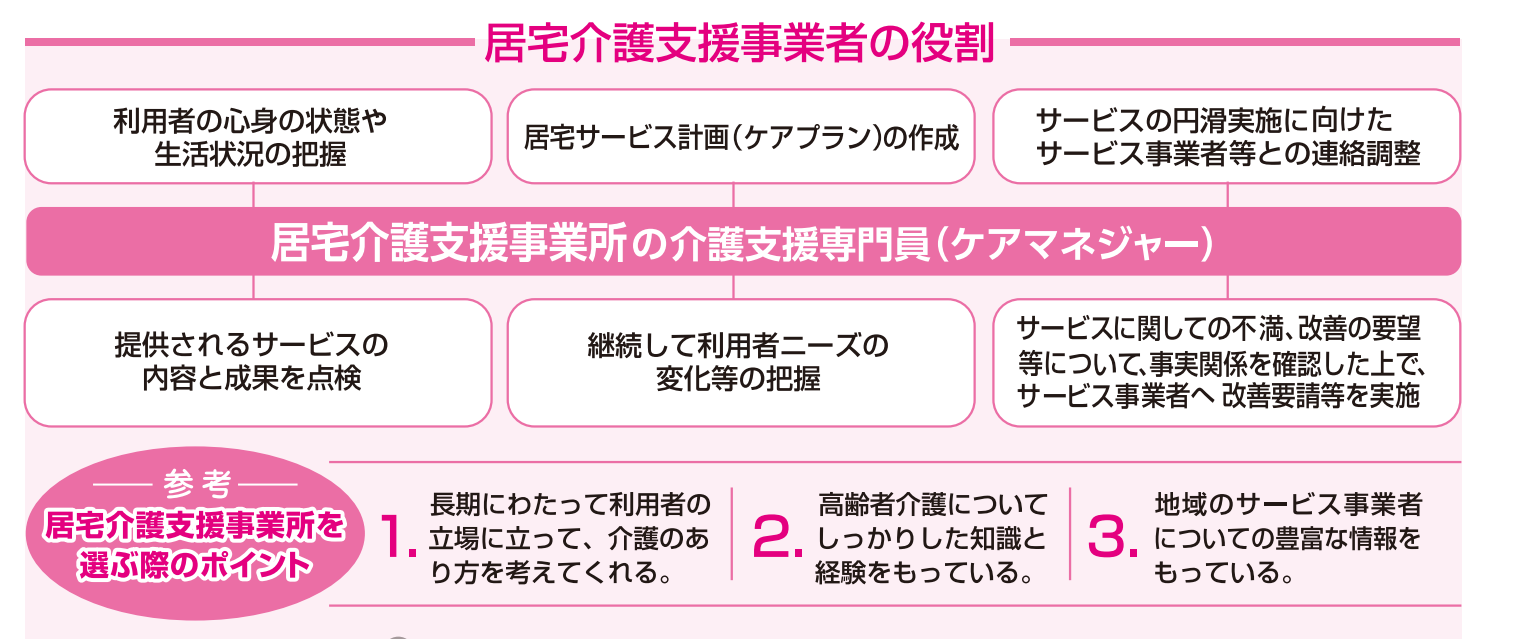

## 地域包括支援センターについて

## 地域包括支援センターは地域の身近な相談窓口です。

横浜市では、高齢者が住み慣れた地域で生活を続けることができるよう、地域ケアプラザと一部の特別養護 老人ホームに、地域包括支援センターを設置しています。

### 地域包括支援センターの役割

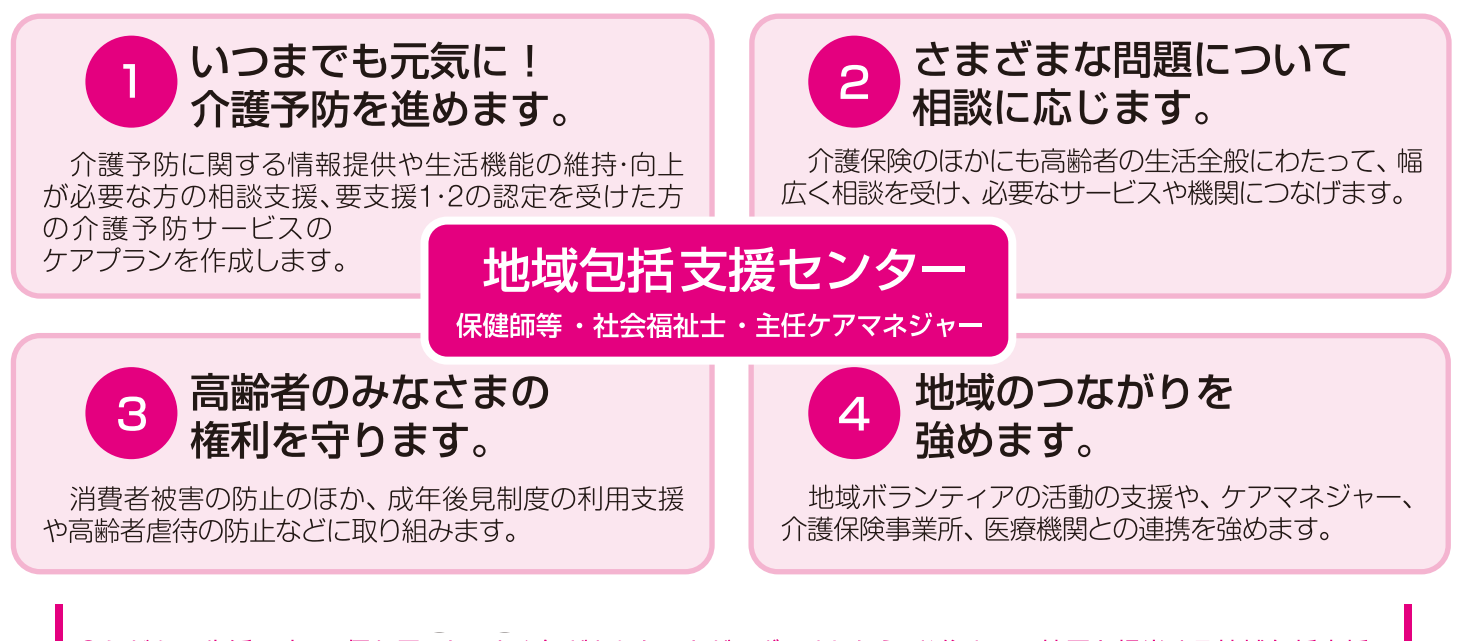

●ふだんの生活の中で、何か困ったことや気がかりなことがございましたら、お住まいの地区を担当する地域包括支援 センターへお気軽にご相談ください。年末年始期間及び施設点検日(月1回)を除く土曜·日曜·祝日も開館しています。 ●要支援1·2の認定を受けられた方には、認定結果と一緒に担当の地域包括支援センターのリストをお送りしています。

## 事業者との契約について

利用者は、利用する個々のサービスごとに事業者と利用契約を結ぶことになります。思わぬ不利益やトラブルにならないように、契約 書やそれに伴う重要事項説明書は、必ず書面でとりかわし記載事項はよく確認しましょう。心配な場合は、区役所の窓口などに相談す ることもできます。

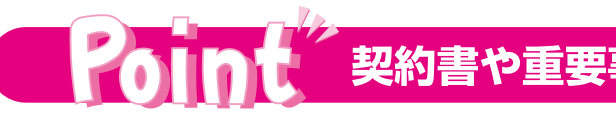

#### ●サービスの内容

サービスの種類と内容がきちんと記載されているか。 →サービスの詳細な内容については契約書とは別の説明書 などに記載されることもあります。

### ●契約期間

契約の期間(○年○月○日から○年○月○日まで)が記載 されているか。

→契約期間が満了した後の契約更新の取り扱いがきちんと 記載されているか。

#### ●サービス内容の説明

サービス内容やサービス提供記録を、利用者に説明したり 提供することが記載されているか。

#### ●利用者負担金

利用者負担金がきちんと記載されているか。

→法令で認められる負担以外に、協力金、使用料などの あいまいな費用が課されていないか。事業者の都合で変更 できるような書き方をしていないか。

#### ●利用者負担金の滞納

利用者負担金を滞納した場合でも、一定の猶予期間を設ける などの配慮をしているか。

→直ちにサービスを停止できることや違約金を支払うことが 定められていないか。

## 契約書に、不合理な名目費用がないか、確かめましょう。

### ※介護保険での利用者負担の範囲は28ページへ

## ●サービス契約書●

契約の基本的な内容(有効期間 支払い・解約等)が記載されます。

ービス内容説明 一ビス銀約画

## 

## 契約書や重要事項説明書の確認のポイント

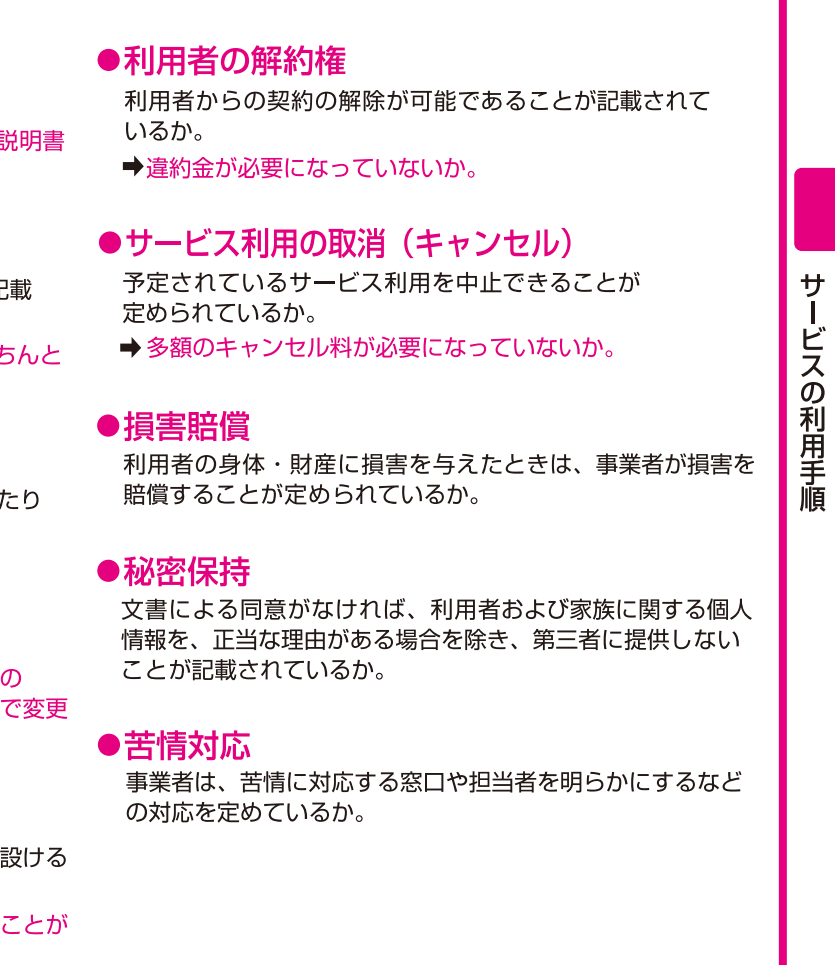

#### ●重要事項説明書の内容● ●サービス内容説明書の内容● ①具体的なサービス内容 ①事業者の概要 ②提供回数と日程 ②事業所の概要 3事業所の職員体制 3利用者負担と支払方法 4サービスをキャンセルするとき ④営業時間 の連絡方法とキャンセル料等の 6利用者負担 詳細が記載されます。 6相談窓口 等が記載されます。